# **國立高雄科技大學 數位學位證書 【學生端使用說明】**

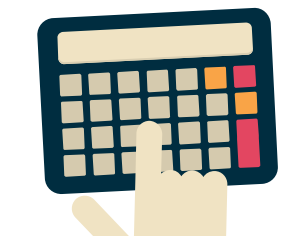

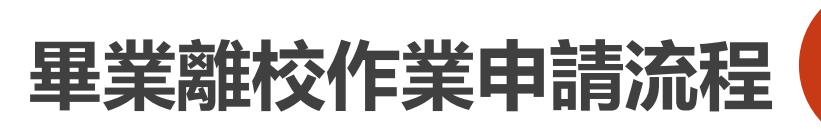

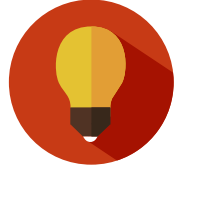

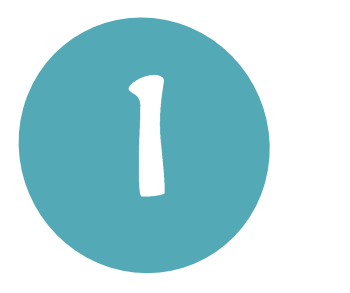

**教務處於每年5月、12 月以電子郵件通知畢業 生辦理離校手續 暨領取學位證書相關事 宜。 畢業生確認姓名、生日、**

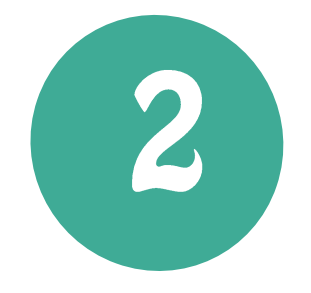

**畢業生登入畢業離校系 統並確認個人畢業資料 及EMAIL信箱**

**畢業科系、Email 等相關 個資。**

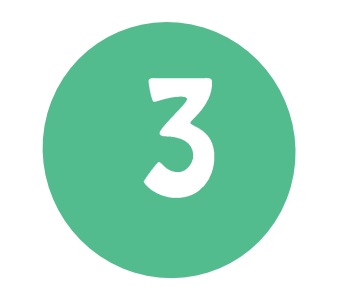

**各校區綜合業務處寄 發數位證書至畢業生 EMAIL信箱**

**畢業生領取(各校區綜合業務處 寄送)紙本證書後,數位證書於 5個工作日內送至個人信箱。**

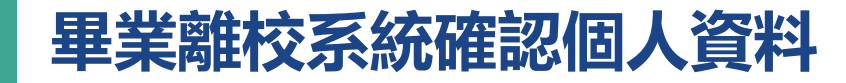

# **本校畢業生離校作業系統畫面**

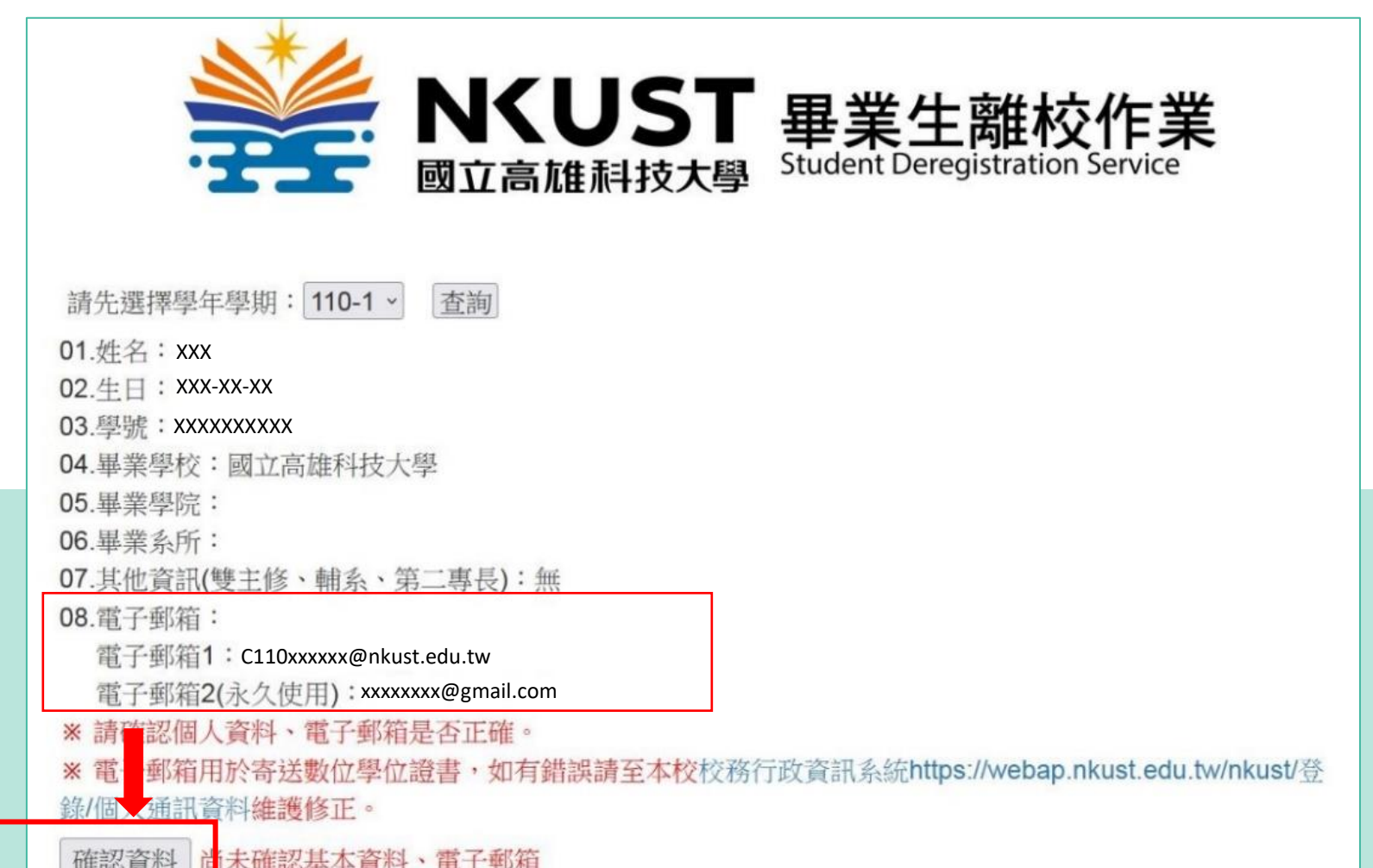

學生於畢業生離校作業系統確認個人資料

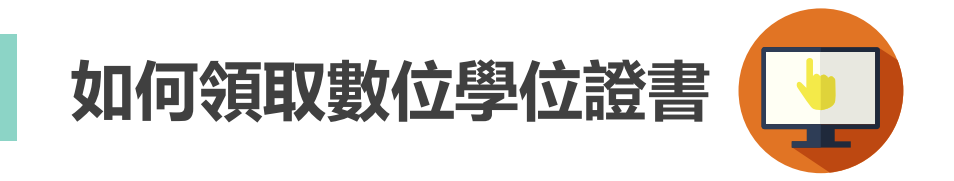

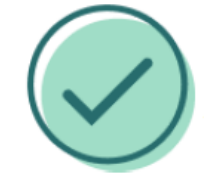

**領取(寄送)紙本學位證書完成後,數位證書將於5個工作日 內Email至下列預設信箱,學生可至校務系統修改成自己 常收件之email:**

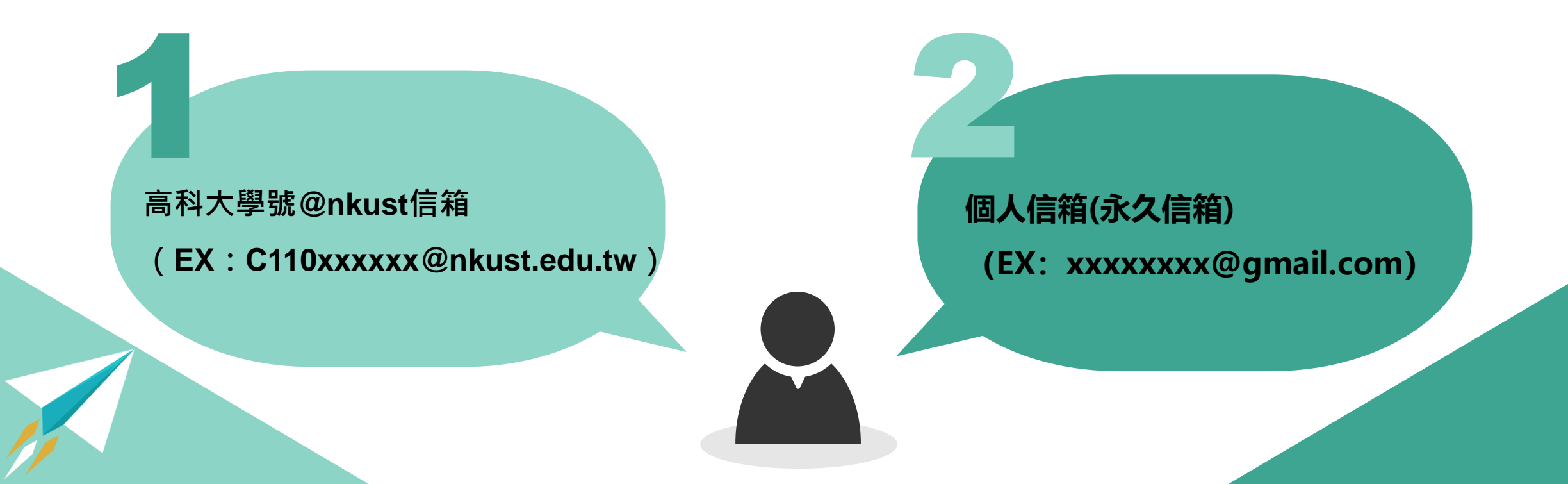

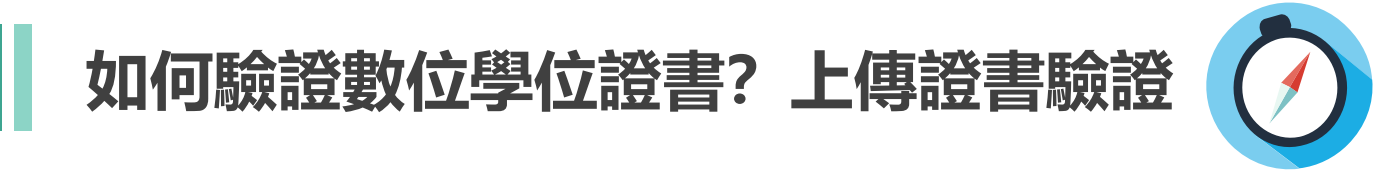

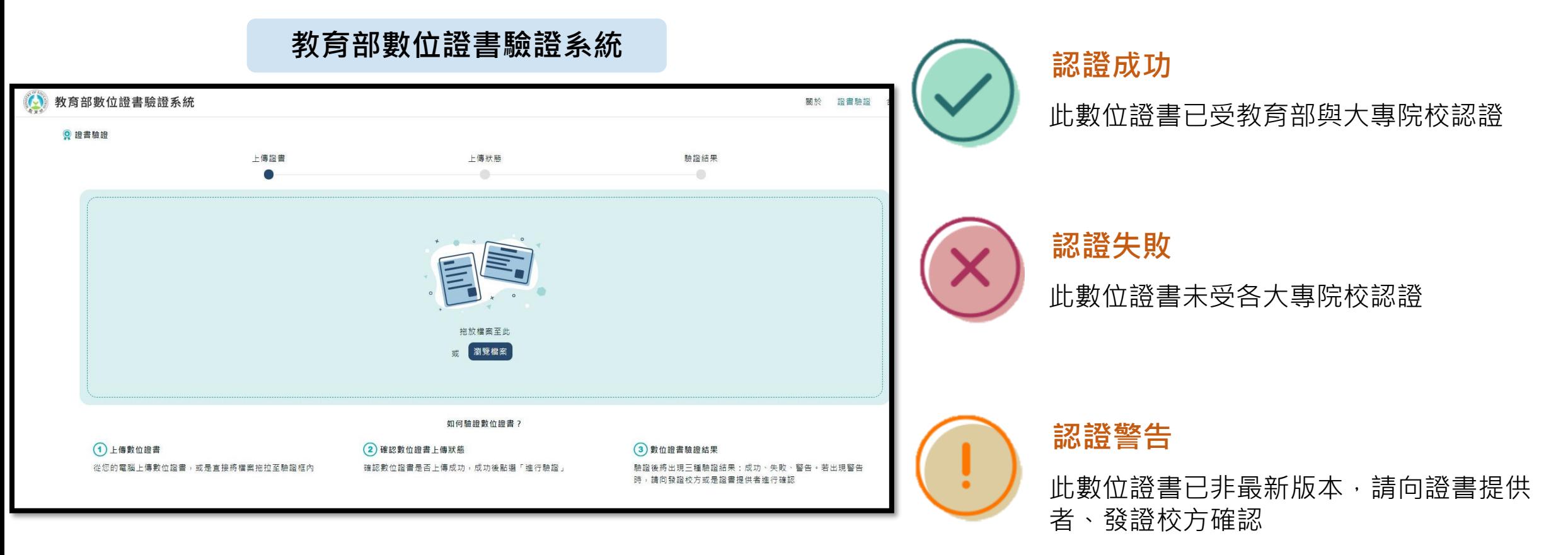

**架設於教育部,供各界「驗證」數位學位證書 (https://dcert.moe.gov.tw)**

**Q&A**

#### Q **1.數位學位證書會寄到哪裡?**

數位證書將寄送至「個人信箱」&「學號@nkust信箱」 ,可於校務系統修改收信之EMAIL,領取紙本證書後, 將於五個工作天內發放數位證書,若未收到,最遲應於 收到紙本證書一個月內向各校區綜合業務處進行聯絡。

#### Q **2.如何確保數位證書的真偽性?**

本證書由教育部大專院校數位證書建置計畫合作辦理證 書真偽性可至「教育部驗證網站」進行查核。 (網站網址依教育部公告[https://dcert.moe.gov.tw](https://dcert.moe.gov.tw/))

#### Q **3.如何下載數位證書?**

以「下載附件」的方式下載數位證書,而非以「列印 ->另存新檔」方式, 此方式會導致證書檔案二進位 碼被修改,驗證將不會通過。

### Q **4.出現「驗證失敗」該如何處理**

請重新下載數位證書驗證(不要以列印後儲存方式下載,將導致 證書編碼調整,系統將判定為證書有竄改可能導致失敗)。

#### Q **5.為什麼驗證出現「驗證警告」?**

如有申請「補證 」情形 ,原數位證書將會判定已有新版本,因 此出現驗證警告之情形。 請使用最新版本證書進行驗證,應可得. 到成功之結果 。

Q **6.若110-1學期中畢業,是否可以領取數位學位證書?** 於110-1學期中畢業之學生,若欲申請數位學位證書,請與所 屬校區綜業處一組承辦人聯絡,並上離校系統確認資料,確認 後將發放數位證書。

## Q **7.校友是否可以申請數位證書?**

目前僅針對110-1學期起的畢業生,領取紙本學位證書之應屆畢業 牛同步核發中文數位學位證書,另於同學申請紙本英文學位證書時 同步核發英文數位學位證書。由於目前為試辦階段,畢業校友暫不 開放﹐將視系統上線情況後逐步開放申請。

#### **還有其他問題請所屬校區綜業處第一組洽詢聯繫!**

**聯絡資訊**

高雄科技大學連絡電話:(07)601-1000

• 建工校區綜合業務處第一組分機

日間部:51102、51103、51106-51108。 進修部:12813、12814、12816-12818。

• 第一校區綜合業務處第一組分機

日間部:53102-53105、53107、53108。 進修部:53111。

• 楠梓校區綜合業務處第一組分機

日間部:52102-52104、52109。 進修部:52106、52108、52111。

- 燕巢校區綜合業務處第一組分機:18502-18504、18508。
- 旗津校區綜合業務處第一組分機:25022-25023。

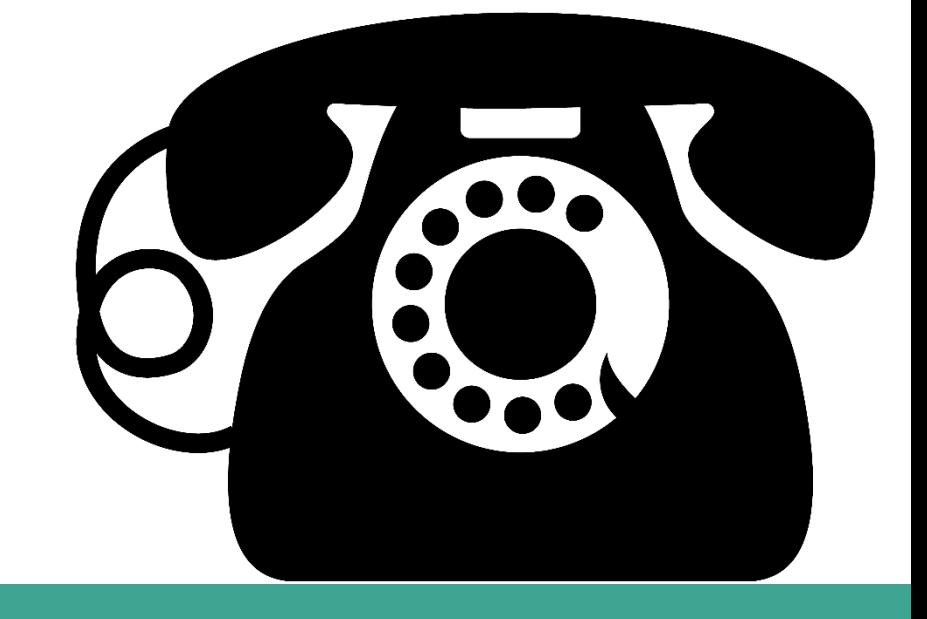